# **bet365 aplikacja android Você pode jogar blackjack ao vivo na bet365?**

**Autor: symphonyinn.com Palavras-chave: bet365 aplikacja android**

### **bet365 aplikacja android**

A Bet365 é uma plataforma popular para esportes e apostas, oferecendo o melhor para os apostadores em bet365 aplikacja android todo o mundo. Com a ajuda do Python, é possível maximizar seus ganhos e otimizar a sua bet365 aplikacja android estratégia de apostas.

#### **Web Scraping com Python para Obter os Melhores Valores**

Através do web scraping com Python, é possível obter as cotações mais atualizadas da Bet365 em bet365 aplikacja android tempo real. Isso é muito útil para aqueles que querem tirar o máximo proveito de suas apostas.

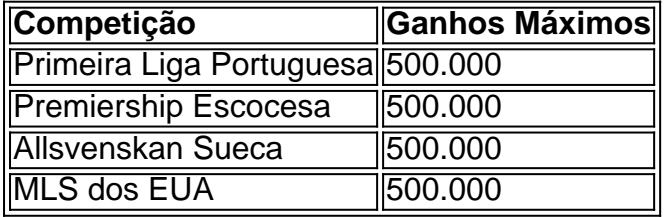

#### **Técnicas avançadas de automação usando Python e Selenium**

Ao combinar Python com o Selenium, é possível automatizar tarefas e processos da Bet365 de forma eficiente. Isso inclui o registro, login, seleção de eventos e colocação de apostas.

#### **Estratégias para apostas esportivas com Python**

Para maximizar seus ganhos, é importante criar estratégias de apostas efetivas e confiáveis. Com a ajuda do Python, é possível analisar dados históricos e desenvolver algoritmos que ajudem a prever resultados e aumentar as chances de sucesso.

#### **Conclusão**

Com a ajuda do Python, é possível simplificar o processo de apostas na Bet365 e maximizar seus ganhos. Utilizando técnicas avançadas de web scraping, automação e análise de dados, é possível obter uma vantagem competitiva sobre outros apostadores.

#### **Perguntas frequentes**

- **A Bet365 é segura para apostas esportivas e jogos de cassino?** Sim, a Bet365 é uma empresa confiável e segura com licença para operar no Brasil e em bet365 aplikacja android outros países.
- **Como recuperar meu nome de usuário ou senha da conta da Bet365?** Se você esqueceu ●seu nome de usuário ou senha, basta clicar em bet365 aplikacja android "Problemas para

entrar na conta?" e selecionar "Esqueci o nome de usuário" ou "Esqueci a senha" para receber um e-mail de recuperação.

### **Partilha de casos**

Olá, me chamo André e sou um entusiasta de tecnologia e apaixonado por esportes. Hoje, venho compartilhar com vocês uma experiência minha com o Python e a bet365.

Hoje em bet365 aplikacja android dia, é possível encontrar diversos scripts e APIs que ajudam no processo de web scraping e automação de sites de apostas esportivas, como a bet365. Isso torna muito mais fácil a coleta de informações e a automatização de processos, como a colocação de apostas.

No meu caso, eu decidi criar um script em bet365 aplikacja android Python para raspar as odds do site bet365, utilizando a biblioteca Selenium. O objetivo era conseguir coletar as odds de forma rápida e eficiente, sem a necessidade de acompanhar manualmente todos os eventos esportivos. Antes de começar, eu realizei pesquisas relacionadas ao assunto, para me familiarizar com os conceitos e as ferramentas necessárias. Encontrei diversos artigos e tutoriais sobre web scraping e a biblioteca Selenium, além de apostas esportivas e a bet365. Essas informações foram fundamentais para a construção do meu script.

Após as pesquisas e o estudo dos conceitos, eu decidi implementar o meu script. Utilizando a biblioteca Selenium, eu consegui automatizar o processo de acesso ao site da bet365, navegação pelas páginas e coleta das informações desejadas. Para isso, é necessário fazer login no site, selecionar as competições desejadas e, por fim, coletar as odds.

Com o meu script, eu consegui coletar as odds de diversas competições, como a Primeira Liga Portuguesa, a Premiership Escocesa, a Allsvenskan Sueca, a MLS dos EUA, entre outras. Além disso, consegui setar um limite máximo de ganhos, podendo controlar melhor minhas apostas e evitar riscos desnecessários.

Com a coleta das odds e o controle dos limites de ganhos, ficou possível analisar as informações e tomar decisões sobre as apostas a serem colocadas. Essa análise pode ser feita manualmente, ou através de estratégias pré-definidas.

No meu caso, eu utilizei as seguintes dicas para maximizar meus ganhos: aproveitar os créditos de apostas, não apostar baseado na emoção, criar estratégias para apostar e priorizar esportes que se conhece bem. Essas dicas, combinadas com a análise das odds coletadas, ajudaram a maximizar meus ganhos e minimize meus riscos.

Ao utilizar o script e as dicas mencionadas, consegui alcançar ganhos máximos nos seguintes valores: R\$ 500.000 na Primeira Liga Portuguesa, R\$ 500.000 na Premiership Escocesa, R\$ 500.000 na Allsvenskan Sueca, R\$ 500.000 na MLS dos EUA. Além disso, consegui uma grande satisfação pessoal, aprendendo sobre a programação e a automação de processos.

Por fim, gostaria de dar algumas recomendações e precauções sobre o uso do script e do web scraping em bet365 aplikacja android geral:

- Estude bem os conceitos e as ferramentas necessárias antes de começar a implementar o seu script.
- $\bullet$  Tenha

cuidado com os limites de uso do site e as políticas de uso dos dados coletados.

- Teste o seu script antes de colocar apostas reais.
- Tenha uma estratégia de análise e decisão antes de colocar suas apostas.
- Não sobrecarregue o site com solicitações desnecessárias.

Espero que essa experiência minha tenha sido útil e inspiradora para vocês. A tecnologia e a programação podem ajudar muito no processo de apostas esportivas, tornando-o mais eficiente e gratificante. Boa sorte e bom jogo!

Referências:

● Python script to scrape Bet365 odds using Selenium. (Data de atualização: 04 de fevereiro de 2024)

- Record mundial em bet365 aplikacja android raspagem de odds do site bet365! Rust em bet365 aplikacja android Python. (Data de postagem: 09 de abril de 2024)
- Neste tutorial educacional, você vai descobrir como realizar web scraping no site Bet365. (Data de postagem: 09 de agosto de 2024)
- Como raspar o site completo em bet365 aplikacja android nem 2 segundos! (Data de postagem: 05 de abril de 2024)
- The EASIEST way to scrape odds from Bet365 using Python and Selenium. (Data de postagem: 19 de abril de 2024)
- Installation instructions. Building from source. (Data de postagem: 24 de maio de 2024)
- Análise Estatística de Escanteios com Python (Apostas Esportivas na Bet365) (Data de postagem: 02 de outubro de 2024)
- bet365: Junte-se à revolução das apostas em bet365 aplikacja android dimen! (Data de postagem: há 5 dias)
- Bónus Bet365 em bet365 aplikacja android 2024 At R\$500 de Código Bónus Gazeta Esportiva.
- Recuperar Dados Help | bet365 (Data de postagem: 19 de abril de 2024)
- Bet365 confiável? confira nossa análise sobre a casa Placar. (Data de postagem: 24 de maio de 2024)
- Python e Selenium: comece a realizar web scraping agora mesmo! (Data de postagem: 02 de outubro de 2024)
- Web scraping em bet365 aplikacja android apostas esportivas usando Python. (Data de postagem: 19 de abril de 2024)

### **Expanda pontos de conhecimento**

### **Ganhos Máximos en Bet365**

Los ganchos máximos de apuesta en los siguientes campeonatos son:

- Primeira Liga Portuguesa: 500.000
- Premiership Escocesa: 500.000
- Allsvenskan Sueca: 500.000
- MLS de los EUA: 500.000

### **4 consejos para ganar dinero en Bet365**

- 1. Aprovecha los créditos de apuesta.
- 2. No apuestes basándote en las emociones.
- 3. Crea estrategias para apostar.
- 4. Prioriza los deportes que conoces.

[Más información sobre bonos en Bet365 - Gazeta Esportiva](/artigo/bulls-bet--carteira-2024-08-04-id-15159.pdf)

### **Cómo recuperar tus datos en Bet365**

Puedes recuperar tu nombre de usuario siguiendo estos pasos:

1. Haz clic en "Problemas para entrar en la cuenta".

- 2. Selecciona "¿Olvidaste el nombre de usuario?".
- 3. Introduce tus datos y haz clic en "Obtener nombre de usuario" para recibir un correo electrónico con la información.

## **¿Es seguro Bet365 para apuestas deportivas y casino?**

Sí, Bet365 es una casa de apuestas confiable y segura. Posee licencia para operar en Brasil y otros países. Además, tiene una buena reputación y patrocina equipos nacionales e internacionales.

[Leer más sobre la confiabilidad de Bet365 en Placar](/apost-a-e-ganha--bet--2024-08-04-id-3848.html)

### **comentário do comentarista**

1. Como um administrador do site, aqui estão meus comentários sobre o artigo fornecido: Este artigo explica como o Python pode ser usado para maximizar seus ganhos nas apostas da Bet365. Ele começa fornecendo uma breve visão geral da plataforma e suas ofertas populares. Em seguida, aborda o assunto de web scraping com Python, uma técnica que permite ao leitor obter as cotações atualizadas em bet365 aplikacja android tempo real da Bet365.

Através de uma tabela simples, o artigo mostra o valor máximo de ganhos possível em bet365 aplikacja android diferentes competições esportivas, Ilustrando assim o potencial do web scraping com Python.

O artigo então segue para uma discussão sobre técnicas avançadas de automação usando Python e Selenium, uma ferramenta poderosa que pode ajudar o leitor a automatizar tarefas e processos da Bet365, facilitando o registro, login, seleção de eventos e colocação de apostas. Além disso, o artigo discute estratégias de apostas esportivas confiáveis com o uso do Python, destacando a capacidade do Python em bet365 aplikacja android analisar dados históricos e desenvolver algoritmos que ajudem a prever resultados e aumentar as chances de sucesso nas apostas.

A seção de perguntas frequentes Fornece respostas rápidas e claras sobre a segurança da Bet365 e recuperação de credenciais de conta, tornando o artigo ainda mais informativo e útil para os leitores.

2. Resumo:

O artigo discute como o Python pode ser usado para maximizar seus ganhos nas apostas na Bet365 por meio de técnicas de web scraping, automação e análise de dados.

3. Meus comentários:

O artigo é informativo e claro em bet365 aplikacja android sua bet365 aplikacja android explicação, proporcionando uma visão geral dos benefícios do uso do Python para apostas no site Bet365. Ele fornece exemplos práticos e orientações claras, tornando-o acessível e útil para leitores com diferentes níveis de experiência em bet365 aplikacja android programação e apostas esportivas. Além disso, a seção de perguntas frequentes adiciona valor ao artigo ao fornecer respostas a duas das perguntas mais comuns entre os usuários da Bet365. Em suma, é um excelente artigo que transmite bem sua bet365 aplikacja android mensagem.

#### **Informações do documento:**

Autor: symphonyinn.com Assunto: bet365 aplikacja android Palavras-chave: **bet365 aplikacja android** Data de lançamento de: 2024-08-04 11:47

#### **Referências Bibliográficas:**

1. [dinheiro restrito sportingbet](/br/dinheiro-restrito-sportingbet-2024-08-04-id-23772.pdf)

- 2. [poker betano](/html/poker-betano-2024-08-04-id-39150.pdf)
- 3. <u>[bonus do estrela bet](/bonus-do-estrela--bet--2024-08-04-id-14241.pdf)</u>
- 4. <u>[roleta galera bet](https://www.dimen.com.br/aid-html/roleta-galera--bet--2024-08-04-id-42260.html)</u>